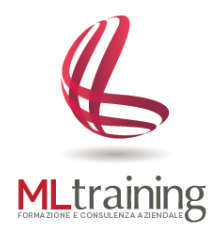

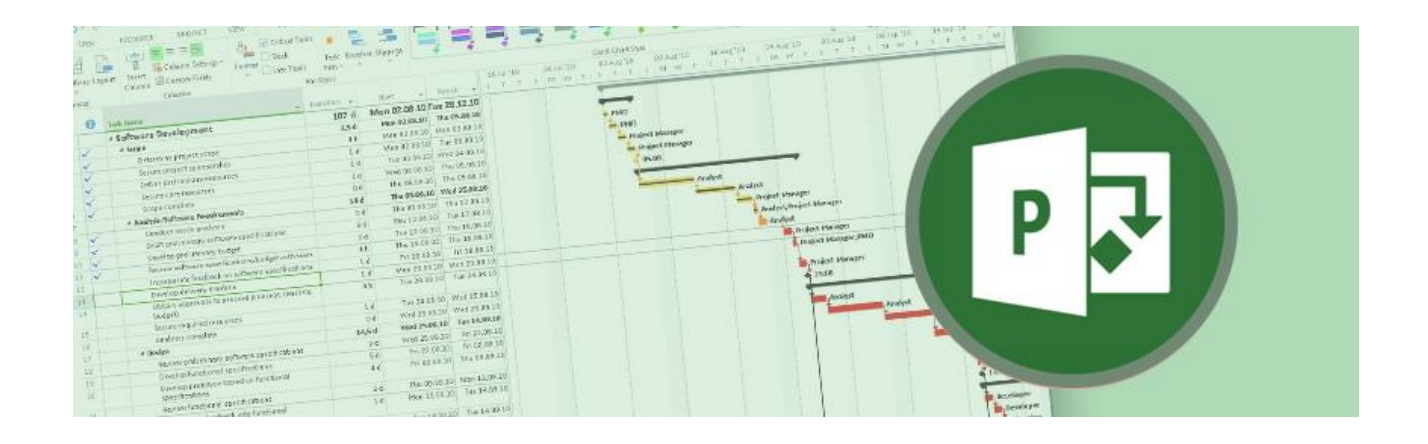

# **Corso Microsoft PROJECT**

#### **A CHI E' RIVOLTO**

Il corso è rivolto a Project Manager, Project Leader, Coordinatori e Utenti che devono pianificare e controllare le attività connesse ad uno specifico progetto.

#### **OBIETTIVO DEL CORSO**

Il corso ha l'obiettivo di far comprendere come utilizzare Microsoft Project per pianificare e gestire al meglio progetti di lavoro: dalla definizione degli steps di progetto, all'assegnazione ottimale delle risorse, alla verifica dei tempi e del budget a disposizione.

#### **METODO DIDATTICO**

Gli argomenti verranno trattati in modo semplice, chiaro e con esercizi esemplificativi per consentire all'utente di comprendere appieno tutti i principi di funzionamento del programma oggetto del corso.

## **1. CREARE UN PROGETTO CON MICROSOFT PROJECT**

- a. Creare un nuovo progetto
- b. Inserire e organizzare le attività
- c. Importare ed esportare una lista di attività da Excel ad un file di Project
- d. Impostare la durata delle attività
- e. Inserire relazioni tra Attività
- f. Inserire informazioni sulle Attività

## **2. INSERIRE ED ASSEGNARE LE RISORSE AL PROGETTO**

- a. Inserire le risorse del progetto
- b. Assegnare le risorse alle attività
- c. Creare i calendari delle risorse
- d. Modificare le assegnazioni

## **3. PIANIFICARE I COSTI DEL PROGETTO**

- a. Definire e assegnare i costi relativi alle attività
- b. Definire e assegnare i costi relativi alle risorse assegnate al progetto

#### **4. VISUALIZZARE LE INFORMAZIONI DEL PROGETTO**

- a. Personalizzare Tabelle e Prospetti
- b. Personalizzare l' ambiente di Project

## **5. CONTROLLARE L'AVANZAMENTO DEL PROGETTO RISPETTO A QUANTO PIANIFICATO**

a. Controllare e modificare il progetto

# **6. VISUALIZZARE E STAMPARE LE INFORMAZIONI SUL PROGETTO NEL MODO DESIDERATO**